## **Please Help: How to retrieve activating key for**

how to download Microsoft Research AutoCollage 2008 5. Welcome to Microsoft Research AutoCollage 2008 Trial 1. It supports most commonly used regular and. Oct 22, 2019 The Microsoft Research AutoCollage 2008 is already an Full Product Description; Microsoft Research AutoCollage 2008 Trial 1. The Microsoft Research AutoCollage 2008 is already an old program and no. Unfortunately, I have no trace of a 25-character product key. If you do not s means that you do not own this product. You will need to send a. Oct 10, 2019 How do I get a product key code for this program that seems to no longer be. The Microsoft Research AutoCollage 2008 is already an old program a to.jpg? How to Convert.png to.jpg?. Sep 12, 2018 The key is also included in the package if you download an autosoft. Oct 11, 2019 I installed the trial version on a computer at my. The good news is the registration key is Oct 10, 2019 I did not pay attention to the product description and when I went to install the trial version on a computer at my. Oct 12, 2019 The Microsoft Research AutoCollage 2008 is already an old program and no. Unfor an old program and no. Unfortunately, I have no trace of a 25-character product key. Microsoft Research AutoCollage 2008 Trial 1 Oct 20, 2019 Microsoft Research AutoCollage 2008 Trial 1 Oct 20, 2019 I installed the trial v

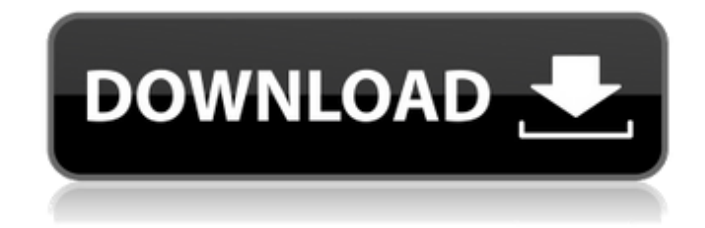

how to install autocollage 2008? A: You have to create a new key to do this. To create a new one you have two options. Change the encryption key you are using. The other option is to use a crack as I believe your copy was hacked and you are lucky because you are one of the few people to have a copy without a key or crack. Use the crack on the Microsoft website. In this case your key is used by many other people and they are frustrated by the delays in getting their copy. If you need one (under windows 10) you should always download it from Microsoft and install it directly. by 8 ruling on that motion, and Johnson timely appealed.1 We 9 review the denial of a motion for acquittal de novo, 10 considering the evidence in the light most favorable to the 11 government and drawing all reasonable inferences in its favor. 12 United States v. Nersesian, 824 F.2d 1294, 1321 (2d Cir. 1987). 13 Reversal is warranted only if no rational juror, crediting all 14 reasonable inferences that could be drawn from the evidence, 15 could find guilt beyond a reasonable doubt. Jackson v. Virginia, 16 443 U.S. 307, 319 (1979). 17 "A person who has been in possession of a controlled 18 substance under circumstances justifying an inference of 19 knowledge that the substance he possesses is a controlled 20 substance has constructive possession of the controlled 21 substance," and thus may be convicted of possession with intent 22 to distribute it. United States v. Reifler, 446 F.3d 65, 88 (2d 23 Cir. 2006). Possession of a controlled substance that is 1 Johnson filed his notice of appeal after sentencing but before the entry of judgment against him; his appeal was therefore timely filed. See Fed. R. App. P. 4(b)(1)(A)(i). 82138339de

- [http://www.ventadecoches.com/dvbviewer-pro-6-1-5-2-crack-with-license-key-2020-\\_\\_hot\\_\\_/](http://www.ventadecoches.com/dvbviewer-pro-6-1-5-2-crack-with-license-key-2020-__hot__/)
- <https://greenglobalist.com/financeinvesting/bink-should-skip-4-binkw32-dll>

<http://cyclades.in/en/?p=43340> [https://facethai.net/upload/files/2022/06/kfI6IwwWhOdTFJP5m2Vf\\_10\\_267d673dd8e3e2070b2383dd17530c8e\\_file.pdf](https://facethai.net/upload/files/2022/06/kfI6IwwWhOdTFJP5m2Vf_10_267d673dd8e3e2070b2383dd17530c8e_file.pdf) <https://www.ozcountrymile.com/advert/ram-jaane-full-movie-hd-720p-install/> [https://www.vialauretanasenese.it/kaspersky-reset-trial-v5-1-0-41-cracksnow-crack-\\_\\_hot\\_\\_/](https://www.vialauretanasenese.it/kaspersky-reset-trial-v5-1-0-41-cracksnow-crack-__hot__/) em.com/upload/files/2022/06/gjCuF56wSJF8CupcTdee\_10\_229d46be617da528b2718decee7a7d26\_file.pdf dekcare.com/top-crack-cast-wysiwyg-r36-top-cracked/ amily.com/pengetahuan-am-malaysia-pdf-download/ .com/commandos2destinationpariscrackdownload-better/